Task # 52 (Closed): 6.1 Preparar instalable con soporte para mapas temáticos y algunos mapas temáticos básicos.

# **Compilar gdal para los ceibalitas**

01/27/2012 09:25 AM - Jose Manuel Vivó Arnal

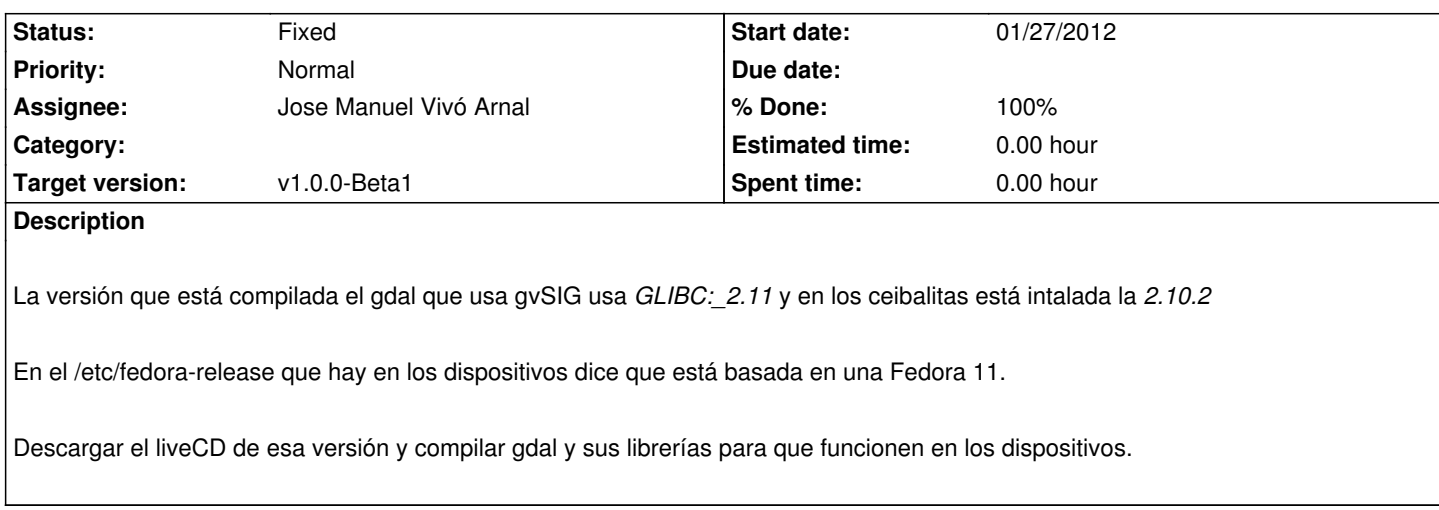

#### **History**

## **#1 - 01/27/2012 09:26 AM - Jose Manuel Vivó Arnal**

*- Tracker changed from Bugs to Task*

#### **#2 - 01/27/2012 09:30 AM - Jose Manuel Vivó Arnal**

*- Status changed from New to In progress*

Según pone aquí:

https://admin.fedoraproject.org/pkgdb/acls/name/gdal?\_csrf\_token=7cfb8ccac06dd525e32f4bce88f49d6d65be2550

El paquete de gdal se añadió en la 15 (o eso me parece entender).

### **#3 - 01/27/2012 09:34 AM - Jose Manuel Vivó Arnal**

Jose Manuel Vivó Arnal wrote:

*Según pone aquí:*

*https://admin.fedoraproject.org/pkgdb/acls/name/gdal?\_csrf\_token=7cfb8ccac06dd525e32f4bce88f49d6d65be2550*

*El paquete de gdal se añadió en la 15 (o eso me parece entender).*

Pos no: http://trac.osgeo.org/gdal/wiki/DownloadingGdalBinaries

Fedora, since release 7, includes GDAL binaries.

### **#4 - 01/31/2012 08:23 AM - Jose Manuel Vivó Arnal**

*- Assignee set to Jose Manuel Vivó Arnal*

*- Target version set to v1.0.0-Beta1*

## **#6 - 02/01/2012 08:29 AM - Jose Manuel Vivó Arnal**

*- % Done changed from 0 to 80*

Ya se ha conseguido una versión que compila.

Creado documento de los pasos seguidos en https://devel.gvsig.org/svn/gvsig-educa/org.gvsig.educa.batovi/trunk/docs/compilar-jgdal-para-olpc.rst r119

#### **#7 - 02/08/2012 04:45 PM - Jose Manuel Viv[ó Arnal](https://devel.gvsig.org/svn/gvsig-educa/org.gvsig.educa.batovi/trunk/docs/compilar-jgdal-para-olpc.rst)**

*- % Done changed from 80 to 90*

Subidos los cambios de los proyectos raster de gvsig en la tarea #253

#### **#8 - 02/10/2012 11:26 AM - Jose Manuel Vivó Arnal**

*- Status changed from In progress to Fixed*

*- % Done changed from 90 to 100*

Paquete subido a s://devel.gvsig.org/download/projects/gvsig-educa/pool/org.gvsig.raster.tilecache.app/

Añadido ticket para añadir add-on al índice de gvSIG #301